*Multi Stage Amplifiers Formulas...* 1/10

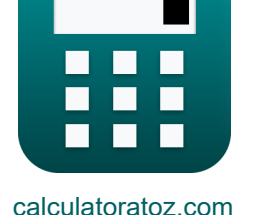

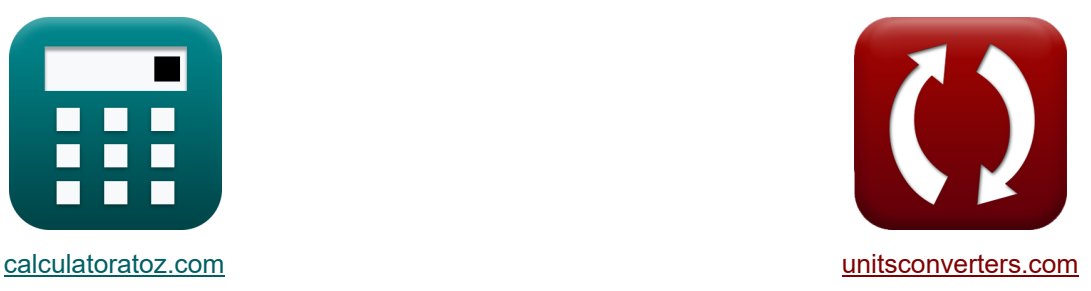

# **Amplificatori multistadio Formule**

Esempi!

[Calcolatrici!](https://www.calculatoratoz.com/it) Calcolatrici! [Conversioni!](https://www.unitsconverters.com/it)

Segnalibro **[calculatoratoz.com](https://www.calculatoratoz.com/it)**, **[unitsconverters.com](https://www.unitsconverters.com/it)**

La più ampia copertura di calcolatrici e in crescita - **30.000+ calcolatrici!** Calcola con un'unità diversa per ogni variabile - **Nella conversione di unità costruita!** La più ampia raccolta di misure e unità - **250+ misurazioni!**

Sentiti libero di CONDIVIDERE questo documento con i tuoi amici!

*[Si prega di lasciare il tuo feedback qui...](https://docs.google.com/forms/d/e/1FAIpQLSf4b4wDgl-KBPJGChMJCxFlqrHvFdmw4Z8WHDP7MoWEdk8QOw/viewform?usp=pp_url&entry.1491156970=Amplificatori%20multistadio%20Formule)*

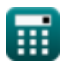

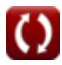

### **Lista di 20 Amplificatori multistadio Formule**

### **Amplificatori multistadio**

#### **1) Capacità da gate a source del source follower**

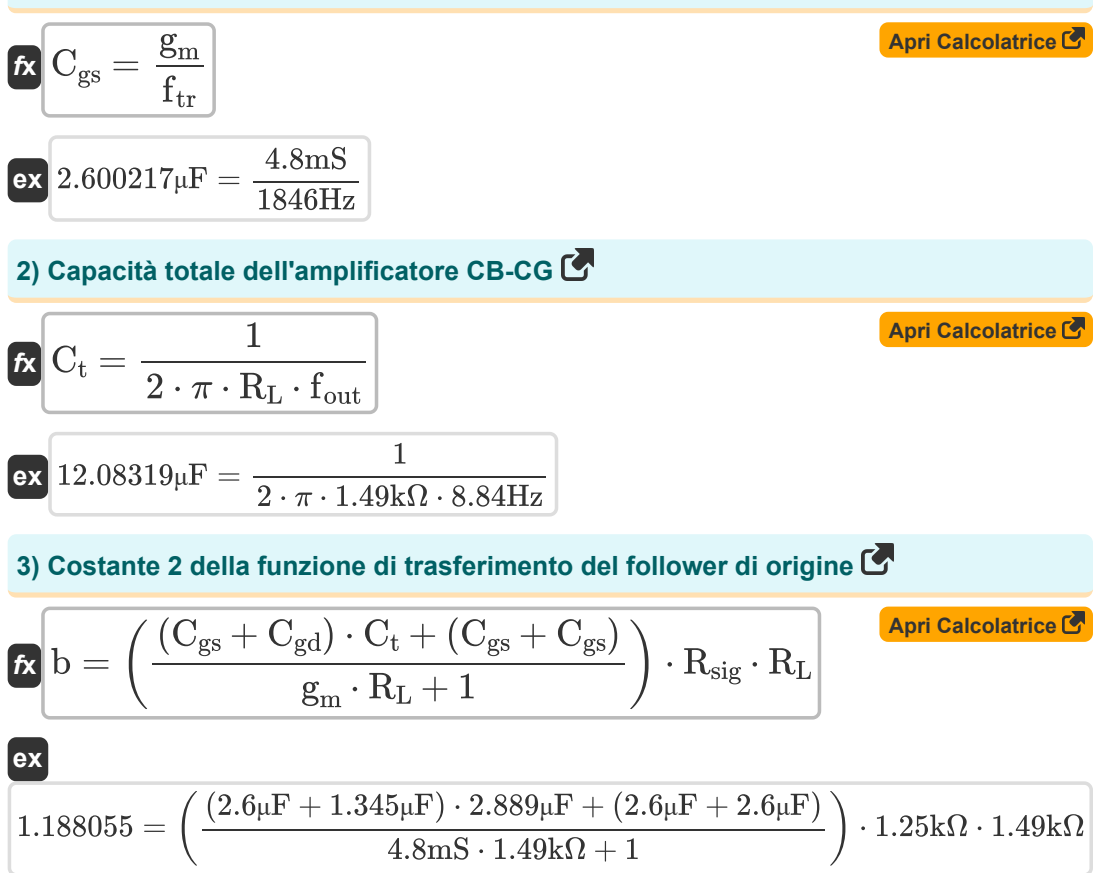

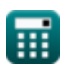

*Multi Stage Amplifiers Formulas...* 3/10

**[Apri Calcolatrice](https://www.calculatoratoz.com/it/gain-factor-calculator/Calc-25297)** 

**[Apri Calcolatrice](https://www.calculatoratoz.com/it/3-db-frequency-in-design-insight-and-trade-off-calculator/Calc-26738)** 

#### **4) Fattore di guadagno**

$$
\kappa \overline{\text{K} = \frac{\text{A}_{\text{m}}}{\text{A}_{\text{mid}}}}
$$
ex 0.38125 = 
$$
\frac{12.2 \text{dB}}{32}
$$

#### **5) Frequenza 3-DB in Design Insight e Trade-Off**

$$
\fbox{\textbf{\textit{k}}$} f_{3dB} = \cfrac{1}{2 \cdot \pi \cdot \left( C_t + C_{gd} \right) \cdot \left( \cfrac{1}{\frac{1}{R_L} + \cfrac{1}{R_{out}}} \right)}}
$$
\n
$$
\fbox{\textbf{ex}}$ 50.15489 \text{Hz} = \cfrac{1}{2 \cdot \pi \cdot \left( 2.889 \mu \text{F} + 1.345 \mu \text{F} \right) \cdot \left( \cfrac{1}{\frac{1}{1.49 k Q} + \cfrac{1}{1.50 k \Omega}} \right)}}
$$

#### **6) Frequenza dell'amplificatore differenziale data la resistenza di carico**

$$
\mathbf{f}_{t} = \frac{1}{2 \cdot \pi \cdot R_{L} \cdot C_{t}}
$$
\n
$$
\mathbf{g}_{36.97314Hz} = \frac{1}{2 \cdot \pi \cdot 1.49k\Omega \cdot 2.889\mu F}
$$
\nThe equation of the linear differential equation for the given  $\mathbf{f}_{t}$ .

 $1.508k\Omega$ 

# **7) Frequenza di interruzione del follower di origine**

$$
f_{\rm b} = \frac{1}{\sqrt{\rm c}}
$$
\n
$$
f_{\rm b} = \frac{1}{\sqrt{\rm c}}
$$
\n
$$
f_{\rm b} = \frac{1}{\sqrt{0.0000924}}
$$
\n
$$
f_{\rm b} = \frac{1}{\sqrt{0.0000924}}
$$

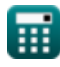

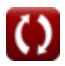

*Multi Stage Amplifiers Formulas...* 4/10

# **8) Frequenza di transizione della funzione di trasferimento sorgente-follower**

$$
\mathbf{f}_{tr} = \frac{g_{m}}{C_{gs}}
$$
\n  
\n**ex** 1846.154Hz =  $\frac{4.8 \text{mS}}{2.6 \mu\text{F}}$   
\n**9)** Frequencya polare dominate dell'amplificatore differenziale (40000)  
\n**10**  $f_{p} = \frac{1}{2 \cdot \pi \cdot C_{t} \cdot R_{out}}$   
\n**11**  $\mathbf{f}_{dr} = \frac{1}{2 \cdot \pi \cdot 2.889 \mu\text{F} \cdot 1.508 \text{k}\Omega}$   
\n**12**  $f_{dr} = \frac{1}{2 \cdot \pi \cdot 5}$   
\n**13**  $f_{dr} = \frac{1}{2 \cdot \pi \cdot 5}$   
\n**14**  $f_{dr} = \frac{1}{2 \cdot \pi \cdot 1.180}$   
\n**15**  $f_{dr} = \frac{1}{2 \cdot \pi \cdot 1.180}$   
\n**16**  $f_{dr} = \frac{1}{2 \cdot \pi \cdot 1.180}$   
\n**17**  $\text{G} = \frac{g_{m} \cdot R_{L}}{2 \cdot \pi \cdot R_{L} \cdot (C_{t} + C_{gd})}$   
\n**180.4307Hz** =  $\frac{4.8 \text{mS} \cdot 1.49 \text{k}\Omega}{2 \cdot \pi \cdot 1.49 \text{k}\Omega \cdot (2.889 \mu\text{F} + 1.345 \mu\text{F})}$ 

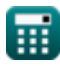

*Multi Stage Amplifiers Formulas...* 5/10

**12) Guadagno dell'amplificatore dato dalla funzione della variabile di frequenza complessa** 

$$
\boldsymbol{\kappa}[\mathbf{A}_\mathrm{m} = \mathbf{A}_\mathrm{mid} \cdot \mathbf{K}]
$$

$$
\boxed{\text{ex}}\boxed{12.224\text{dB}=32\cdot0.382}
$$

**13) Guadagno di potenza dell'amplificatore dato il guadagno di tensione e il guadagno di corrente** 

| $A_p = A_v \cdot A_i$                                          | April Calculation of the image. |
|----------------------------------------------------------------|---------------------------------|
| Ex $3.6926 = 0.998 \cdot 3.70$                                 |                                 |
| 14) Guadagno di tensione complexesivo dell'amplificatore CC CB |                                 |

| $A_v = \frac{1}{2} \cdot \left(\frac{R_t}{R_t + R_{sig}}\right) \cdot R_L \cdot g_m$                                                 | <b>April</b> |
|----------------------------------------------------------------------------------------------------|--------------|
| $\text{ex } 0.992185 = \frac{1}{2} \cdot \left(\frac{0.480k\Omega}{0.480k\Omega + 1.25k\Omega}\right) \cdot 1.49k\Omega \cdot 4.8ms$ |              |
| $\text{15) Resistenza di ingresso dell'amplificatore CC CB C$                                                                        |              |
| $\text{Ex } R_t = (\beta + 1) \cdot (R_e + R'_{2})$                                                                                  |              |
| $\text{ex } 0.480691k\Omega = (0.005 + 1) \cdot (0.468k\Omega + 0.0103k\Omega)$                                                      |              |

#### **16) Resistenza di scarico nell'amplificatore Cascode**

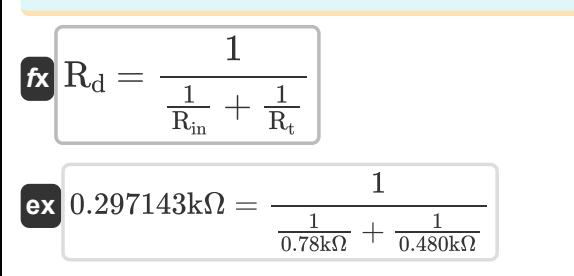

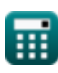

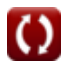

**[Apri Calcolatrice](https://www.calculatoratoz.com/it/drain-resistance-in-cascode-amplifier-calculator/Calc-26726)** 

*Multi Stage Amplifiers Formulas...* 6/10

**[Apri Calcolatrice](https://www.calculatoratoz.com/it/signal-voltage-in-high-frequency-response-of-source-and-emitter-follower-calculator/Calc-27347)  [Apri Calcolatrice](https://www.calculatoratoz.com/it/transconductance-of-source-follower-calculator/Calc-27367)  [Apri Calcolatrice](https://www.calculatoratoz.com/it/transconductance-of-cc-cb-amplifier-calculator/Calc-27410)  [Apri Calcolatrice](https://www.calculatoratoz.com/it/short-circuit-transconductance-of-differential-amplifier-calculator/Calc-27415)  17) Tensione del segnale in risposta ad alta frequenza della sorgente e dell'inseguitore di emettitore**   $f_{\text{X}}\overline{\text{V}}_{\text{out}} = (\text{i}_{\text{t}} \cdot \text{R}_{\text{sig}}) + \text{V}_{\text{gs}} + \text{V}_{\text{th}})$  $\overline{\textbf{ex}}$  28.78025V = (19.105mA  $\cdot$  1.25kΩ) + 4V + 0.899V **18) Transconduttanza del Source-Follower**   $f$ **x**  $g_m = f_{tr} \cdot C_{gs}$  $\boxed{\textbf{ex}}$  4.7996mS = 1846Hz · 2.6<sub>µ</sub>F **19) Transconduttanza dell'amplificatore CC-CB**   $f$ **x**  $g_m =$ **ex**  $4.828132 \text{mS} = \frac{2 \cdot 0.998}{2 \cdot 0.998}$ **20) Transconduttanza di cortocircuito dell'amplificatore differenziale**   $\overline{2 \cdot A_{v}}$  $\left(\frac{R_t}{R_t+R}\right)$  $\frac{\rm R_t}{\rm R_t+R_{\rm sig}}\,\Bigr) \cdot \rm R_L$  $\left(\frac{0.480k\Omega}{0.480k\Omega+1.25}\right)$  $\frac{0.480 \text{k}\Omega}{0.480 \text{k}\Omega + 1.25 \text{k}\Omega}$   $\cdot$   $1.49 \text{k}\Omega$ 

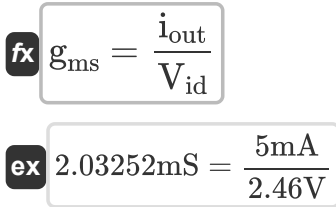

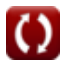

### **Variabili utilizzate**

- **A<sup>i</sup>** Guadagno corrente
- **A<sup>m</sup>** Guadagno dell'amplificatore nella banda media *(Decibel)*
- **Amid** Guadagno della banda media
- **A<sup>p</sup>** Guadagno di potenza
- **A<sup>v</sup>** Guadagno di tensione
- **b** Costante B
- **c** Costante C
- **Cgd** Porta per la capacità di drenaggio *(Microfarad)*
- **Cgs** Capacità dal gate alla sorgente *(Microfarad)*
- **C<sup>t</sup>** Capacità *(Microfarad)*
- **f3dB** Frequenza 3dB *(Hertz)*
- **fb** Frequenza di interruzione *(Hertz)*
- **fdp** Frequenza del polo dominante *(Hertz)*
- **fout** Frequenza del polo di uscita *(Hertz)*
- **fp** Frequenza polare *(Hertz)*
- **f t** Frequenza *(Hertz)*
- **f tr** Frequenza di transizione *(Hertz)*
- **g<sup>m</sup>** Transconduttanza *(Millisiemens)*
- **gms** Transconduttanza di cortocircuito *(Millisiemens)*
- **GB** Ottieni il prodotto della larghezza di banda *(Hertz)*
- **iout** Corrente di uscita *(Millampere)*
- **i<sup>t</sup>** Corrente elettrica *(Millampere)*
- **K** Fattore di guadagno
- **R'<sup>2</sup>** Resistenza dell'avvolgimento secondario nel primario *(Kilohm)*

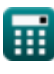

*Multi Stage Amplifiers Formulas...* 8/10

- **R<sup>d</sup>** Resistenza allo scarico *(Kilohm)*
- **R<sup>e</sup>** Resistenza dell'emettitore *(Kilohm)*
- **Rin** Resistenza di ingresso finita *(Kilohm)*
- **R<sup>L</sup>** Resistenza al carico *(Kilohm)*
- **Rout** Resistenza di uscita *(Kilohm)*
- **Rsig** Resistenza del segnale *(Kilohm)*
- **R<sup>t</sup>** Resistenza *(Kilohm)*
- **Vgs** Porta alla tensione di origine *(Volt)*
- **Vid** Segnale di ingresso differenziale *(Volt)*
- **Vout** Tensione di uscita *(Volt)*
- **Vth** Soglia di voltaggio *(Volt)*
- **β** Guadagno di corrente dell'emettitore comune

### **Costanti, Funzioni, Misure utilizzate**

- Costante: **pi**, 3.14159265358979323846264338327950288 *Archimedes' constant*
- Funzione: **sqrt**, sqrt(Number) *Square root function*
- Misurazione: **Corrente elettrica** in Millampere (mA) *Corrente elettrica Conversione unità*
- Misurazione: **Frequenza** in Hertz (Hz) *Frequenza Conversione unità*
- Misurazione: **Capacità** in Microfarad (μF) *Capacità Conversione unità*
- Misurazione: **Resistenza elettrica** in Kilohm (kΩ) *Resistenza elettrica Conversione unità*
- Misurazione: **Conduttanza elettrica** in Millisiemens (mS) *Conduttanza elettrica Conversione unità*
- Misurazione: **Potenziale elettrico** in Volt (V) *Potenziale elettrico Conversione unità*
- Misurazione: **Suono** in Decibel (dB) *Suono Conversione unità*

*Multi Stage Amplifiers Formulas...* 10/10

#### **Controlla altri elenchi di formule**

- **Amplificatori da palco comuni Formule**
- **Amplificatori multistadio Formule**

Sentiti libero di CONDIVIDERE questo documento con i tuoi amici!

#### **PDF Disponibile in**

[English](https://www.calculatoratoz.com/PDF/Nodes/11290/Multi-stage-amplifiers-Formulas_en.PDF) [Spanish](https://www.calculatoratoz.com/PDF/Nodes/11290/Multi-stage-amplifiers-Formulas_es.PDF) [French](https://www.calculatoratoz.com/PDF/Nodes/11290/Multi-stage-amplifiers-Formulas_fr.PDF) [German](https://www.calculatoratoz.com/PDF/Nodes/11290/Multi-stage-amplifiers-Formulas_de.PDF) [Russian](https://www.calculatoratoz.com/PDF/Nodes/11290/Multi-stage-amplifiers-Formulas_ru.PDF) [Italian](https://www.calculatoratoz.com/PDF/Nodes/11290/Multi-stage-amplifiers-Formulas_it.PDF) [Portuguese](https://www.calculatoratoz.com/PDF/Nodes/11290/Multi-stage-amplifiers-Formulas_pt.PDF) [Polish](https://www.calculatoratoz.com/PDF/Nodes/11290/Multi-stage-amplifiers-Formulas_pl.PDF) [Dutch](https://www.calculatoratoz.com/PDF/Nodes/11290/Multi-stage-amplifiers-Formulas_nl.PDF)

*2/13/2024 | 4:52:53 AM UTC [Si prega di lasciare il tuo feedback qui...](https://docs.google.com/forms/d/e/1FAIpQLSf4b4wDgl-KBPJGChMJCxFlqrHvFdmw4Z8WHDP7MoWEdk8QOw/viewform?usp=pp_url&entry.1491156970=Amplificatori%20multistadio%20Formule)*

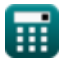

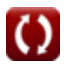